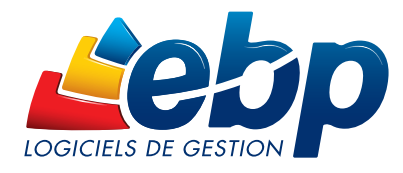

### Pour les PME du bâtiment, tout corps d'état

# **Bâtiment** PRO v11

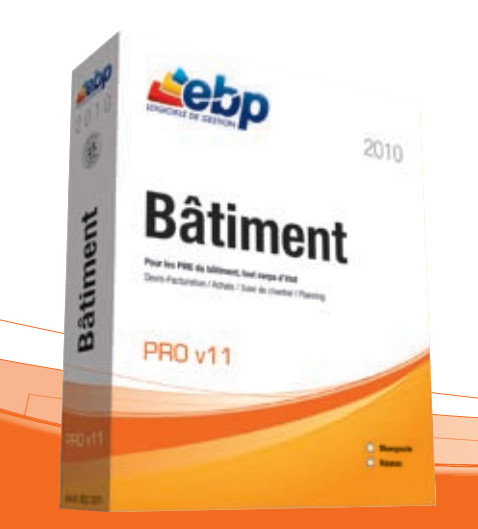

Bénéficiez d'un logiciel 100% bâtiment, puissant et riche en fonctionnalités qui vous permet de gérer l'intégralité de votre activité commerciale : devis, facturation, suivi de chantier, achats, stocks, contrats de maintenance, statistiques… Le tout dans un environnement de travail simple et ergonomique, pour piloter efficacement votre entreprise au quotidien.

### LES 5 POINTS CLES

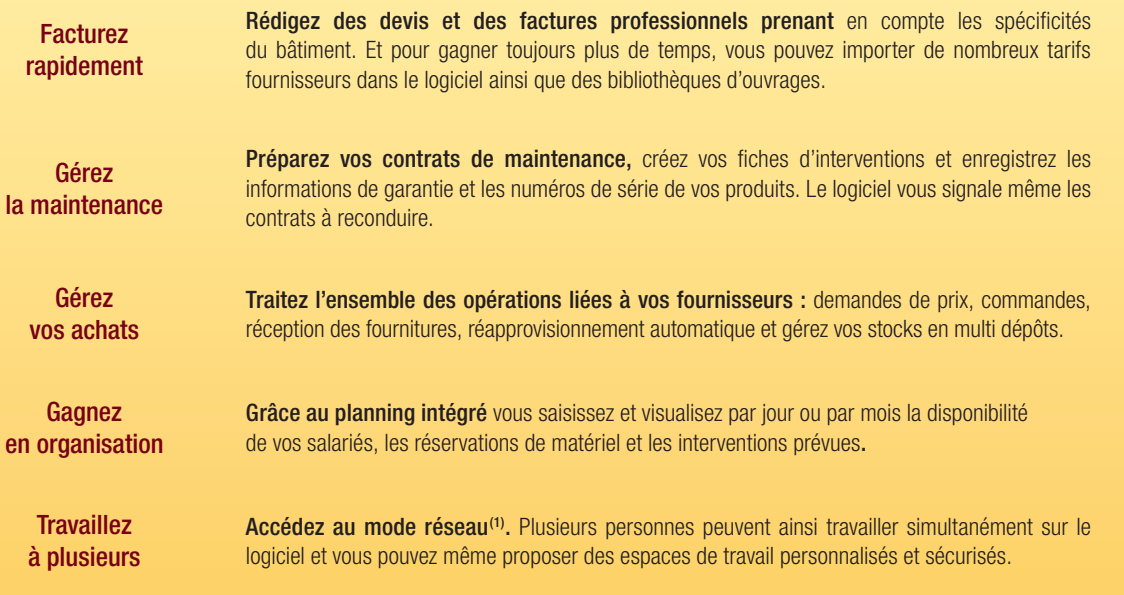

### **La gestion des achats**

Traitez l'ensemble des opérations liées à la gestion de vos fournisseurs : commandes, réapprovisionnement, réception des marchandises…

#### L'historique fournisseur

Accessible depuis la liste des fournisseurs, il vous permet d'obtenir directement la liste de tous les documents réalisés pour le fournisseur sélectionné.

#### Les commandes fournisseurs

Vous avez le choix de passer commande auprès de votre fournisseur, en passant par l'assistant de réapprovisionnement automatique ou bien en créant vous-même une commande.

Le réapprovisionnement automatique vous permet de réaliser votre commande en vous basant soit sur les quantités de vos dépôts de stock ou soit sur les quantités saisies dans vos devis et commandes clients. Ainsi, vous pouvez décider de générer une commande fournisseur directement à partir d'une commande client afin de disposer des matériaux nécessaires au chantier.

Vous pouvez insérer dans votre commande fournisseur des éléments issus de votre bibliothèque interne ou issus des bibliothèques de tarifs fournisseurs que vous avez importé dans votre logiciel. Vous pouvez également saisir des éléments non référencés dans votre base d'éléments.

#### La réception de vos commandes

Après avoir passé une commande auprès de votre fournisseur, vous avez la possibilité de réceptionner tout, ou une partie des éléments commandés et d'éditer le bon de réception correspondant.

#### La facturation

Une fois votre commande réceptionnée, vous pouvez générer votre facture fournisseur depuis votre commande ou votre bon de réception. Vous pouvez aussi créer directement une facture fournisseur.

Pratique ! Vous pouvez regrouper pour un même fournisseur (et un même dépôt de stock) tous les bons de réception qui ont été effectués, en une seule facture.

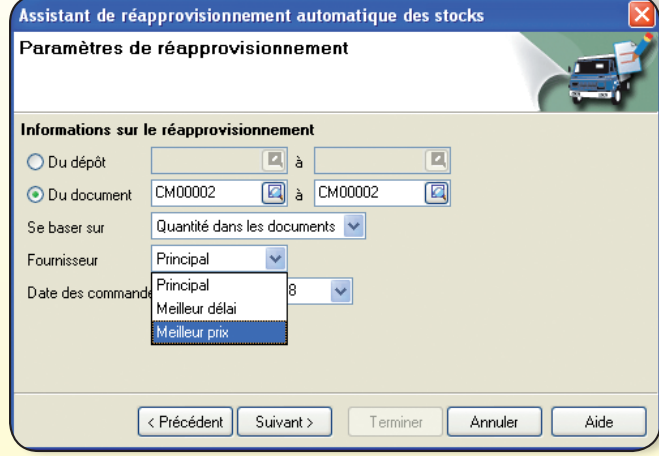

Passez commande chez votre fournisseur directement à partir d'une commande client.

### **La gestion des stocks**

#### Disposez d'une gestion complète des stocks : du multi-dépôts à la saisie de l'inventaire.

#### Les bons d'entrée et les bons de sortie

En complément de la gestion automatique des stocks, vous pouvez enregistrer manuellement vos entrées ainsi que vos sorties (ou pertes) de stock. A la validation du bon, le stock est automatiquement mis à jour.

#### Le multi-dépôts

Le logiciel vous permet de gérer plusieurs dépôts de stockage sur un même lieu géographique.

Il peut s'agir de dépôts physiques (entrepôt, magasin...) ou de dépôts spécifiques (salon, vente par correspondance, Internet, camionnette…). Vous pouvez visualiser ce que vous avez en stock dans chaque dépôt et réaliser des bons de transfert inter-stocks. Ces derniers vous permettent de déstocker des éléments d'un dépôt et de les transférer sur un autre dépôt (exemple : de l'atelier vers la camionnette).

Si vous souhaitez gérer des sites géographiquement distants, vous pourrez le faire grâce à la fonction TSE du logiciel, disponible uniquement en version réseau.

#### Le réapprovisionnement automatique

Vous avez la possibilité de lancer un réapprovisionnement de votre stock, qui va vous permettre de générer automatiquement une demande de prix, une commande ou une facture fournisseur. Vous pouvez effectuer un réapprovisionnement global, par dépôt ou par document.

#### L'inventaire

Vous pouvez saisir votre inventaire de stock sur chaque dépôt, par famille, groupe ou localisation. A la validation du document, vos stocks sont automatiquement mis à jour.

| <b>Noving</b>       | <b>Tiolo</b>                                                                             |                |                    |                 |                                       |
|---------------------|------------------------------------------------------------------------------------------|----------------|--------------------|-----------------|---------------------------------------|
| Couldware CIRN      |                                                                                          |                |                    |                 |                                       |
|                     | 人名西马斯尼日东西 在场界分                                                                           |                |                    |                 |                                       |
| <b>Code dignast</b> | Droopathaw                                                                               | <b>Userter</b> | <b>Gived stock</b> |                 | <b>Elgal seate Cityli distriction</b> |
| <b>LA GERMANY</b>   | Redunes an isrty CHD-ERVY hospital 12 elements fr<br>THE L. TWO pains., 1708/W AMRY DOI- |                | ww.                | <b>Hole</b>     | Cantinovità                           |
| torne               | de PVC compañe 302 de r 100 long 4 rai-<br>$^{\ast}$<br><b>high H</b>                    |                | <b>Survey</b>      | Magazine        | Casimonte                             |
| 0201911             | Bistane area SALLIS, JEROS LOUIS SOL JOCH                                                |                |                    | <b>Magazine</b> | <b>Josephratics</b>                   |

Déstockez facilement vos éléments d'un dépôt à l'autre grâce aux bons de transfert

## **Le travail en réseau**

La version réseau vous ouvre les portes du travail simultané et à plusieurs personnes sur les mêmes dossiers. A partir de 5 postes, le logiciel est proposé avec le moteur de base de données Client/Serveur Microsoft® SQL Server 2005.

#### Les avantages de la technologie Microsoft® SQL Server

#### • La capacité à gérer de gros volumes de données

Le volume de vos données stockées dans votre logiciel double tous les 18 mois. Microsoft® SQL Server garantit cette montée en charge, gage de pérennité pour votre outil informatique.

#### • La disponibilité totale de vos données commerciales

Les performances sont souvent liées à la rapidité d'accès aux données. Que vous soyez 2, 5 ou 10 utilisateurs connectés en même temps au logiciel EBP, le temps d'accès à vos données commerciales est le même que si il n'y avait qu'un seul utilisateur. De plus, en cas de maintenance du moteur SQL Server, l'accès aux données de votre logiciel EBP Bâtiment PRO reste disponible.

#### • La sécurité de vos données stratégiques

Protégez vos données stratégiques grâce à Microsoft® SQL Server. Les données stockées sur votre serveur sont automatiquement cryptées, les échanges de données entre les postes utilisateurs et le serveur le sont également.

#### L'accès à distance avec TSE (Terminal Server Edition)

TSE est une application Microsoft® qui vous permet d'accéder à votre logiciel Bâtiment PRO depuis un autre ordinateur. Toutes les données sont consultables depuis le poste distant et l'accès au fichier est quasi instantané.

Pour en savoir plus sur cette fonctionnalité et la configuration matérielle nécessaire, contactez votre Revendeur EBP Habituel.

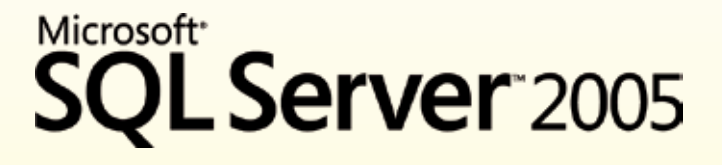

### **Le planning**

Optimisez votre organisation quotidienne. Le planning vous permet de saisir et de visualiser tous les rendez-vous de vos salariés, les réservations de votre matériel, et les interventions liées à la maintenance et au S.A.V.

Vous pouvez définir jusqu'à 10 types de rendez-vous différents et préciser vos heures d'ouverture qui apparaîtront ensuite de couleur différente dans votre planning.

Vous avez également la possibilité de gérer le planning des interventions. En effet, lors de la création d'une intervention, le logiciel permet de l'ajouter directement au planning, suivant les heures et la date que vous aurez préalablement renseignés dans la fiche.

Vous pouvez aussi mettre à jour l'intervention à partir du planning.

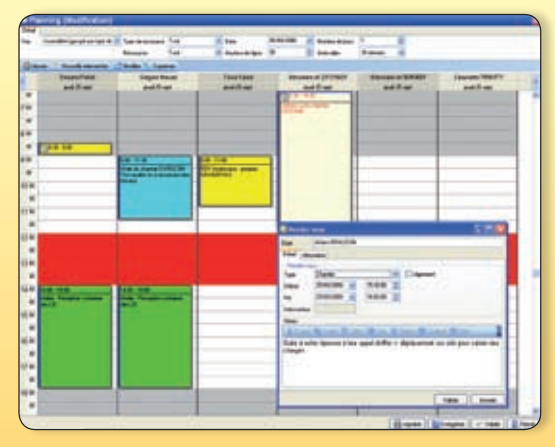

En un coup d'oeil vous visualisez les interventions prévues, la disponibilité de vos salariés et de votre matériel pour vos chantiers.

### Fonctions Principales

◆ ce pictogramme vous indique la liste des fonctionnalités disponibles uniquement en version PRO

#### Caractéristiques générales

- Nombre de dossiers illimité
- Tableau de bord en page d'accueil
- Archivage du dossier
- ◆ Version réseau (en option)
- ◆ Création de champs personnalisés

#### Fichier clients

- Nouveau Solvabilité, localisation clients et calcul d'itinéraire avec société com manageo, bilansgratuits.fr, mappy, yahoo France, Bing depuis la fiche client
- Fiches clients, prospects et fournisseurs
- Historique des documents de vente
- Encours, plafond et détail des échéances
- Edition automatique de courriers de relance
- ◆ Assistant de création de mailings avec Microsoft® Word 97 et sup.
- 

### Bibliothèques

#### et tarifs fournisseurs

- Bibliothèque interne
- Import des bibliothèques d'ouvrages<sup>(1)</sup> Annuel des Prix, ArtiPrix (Bâtirama), Batiprix, Gible (C
- **Import des tarifs fournisseurs**<sup>(1)</sup> Cédéo, Dupont, Semangles, Clim+, Sofip, Canal Pro Club Privilège, Réseau Pro, Rexel, Coaxel, La Plateforme du Bâtiment, Schneider Electric, Catelec, COVAP, Sider, Comptoir du Sud Ouest, Vaillant, Le Gallais, Chausson Matériaux
- Séparation entre chaque bibliothèque de tarifs et la bibliothèque interne

#### Fichier éléments

- Création d'éléments de type fourniture, main d'oeuvre, matériel, ouvrage, divers et texte
- Création de fournitures avec temps de pose
- Nouveau Historique des éléments
- Mise en sommeil des éléments obsolètes
- Calcul des prix de vente suivant le déboursé sec, les frais généraux, la main d'oeuvre, le bénéfice, le prix de revient
- Grille multi-tarifs
- Gestion des promotions
- ◆ Saisie du conditionnement avec distinction entre les unités d'achat, de stock et de vente
- ◆ Nouveau Mise à jour des tarifs fournisseurs dans les fiches éléments avec assistant d'import de tarifs

#### Métrés

- Assistant métré avec fonctions spécifiques
- Métrés types avec variables, nombre illimité de lignes de calcul et commentaires

#### Documents de vente

et la localisation de vos clients.

**SOCTETE** 

паарру

• Création des documents : devis, commandes, bons de livraison, bons de retour, factures, avoirs...

**nouveau** Solvabilité et localisation clients

Depuis votre logiciel EBP, accédez à des informations très précises sur la solvabilité

**Emanageo** 

Pour toute information sur les services et conditions proposés par ces partenaires, consultez les sites dédiés

YAHOO! LOCAL

Accédez à la solvabilité de vos clients avec :

Localisez-les et calculez vos itinéraires avec :

- Possibilité d'associer un document Word ou Excel®, une image ou un plan à un devis, une facture ou une fiche client
- Gestion de l'éco-contribution (DEEE)
- Modèles d'attestations de TVA à taux réduit
- Modèles d'impression pré-paramétrés
- ◆ Création d'une commande fournisseur à
- partir d'un devis ou d'une commande client ◆ Import d'appels d'offres au format Excel®
- *Devis*
- Réalisation de devis par tranche et soustranche de travaux
- TVA neuf (19,6%) ou rénovation (5,5%)
- Saisie de descriptions en couleur et choix du style de police
- Ajout d'options dans le devis
- $\bullet$  Nouveau Indexation des devis
- Date de validité et impression de relances de devis
- Calcul de la retenue de garantie
- Affichage en rouge des éléments dont la marge est négative
- Récapitulatif par taux de TVA
- *Facturation*
- Génération automatique d'une facture à partir d'un devis
- Saisie de factures d'acompte
- Création de factures d'avancement de tra-
- vaux en quantité, pourcentage ou montant • Gestion de l'avancement sur le global ou
- sur le détail de la facture • Edition d'un décompte définitif
- Regroupement d'une sélection de bons de livraison sur une même facture

#### Gestion des affaires

- ◆ Fiche affaire détaillée
- ◆ Association des documents liés à l'affaire pour : les ventes, les achats, les stocks, les contrats, les interventions, les règlements et les suivis de chantier
- ◆ Possibilité d'intégrer jusqu'à 5 documents de liaison dans une fiche affaire : plans, courriers...

#### Gestion des achats

- ◆ Demandes de prix, bons de réception, commandes et factures fournisseurs
- ◆ Réception partielle ou globale des commandes
- ◆ Saisie de différentes affaires dans les lignes d'un document d'achat

#### Gestion du stock

- Saisie de bons d'entrée et de sortie de stock
- Calcul du PUMP

**Bilans**<br>Cratuits.

bing

- Historique des mouvements de stock
- $\triangleleft$  Gestion du multi-dép
- ◆ Saisie de bons de transfert inter-stocks ◆ Saisie de l'inventaire

#### Suivi de chantier

- Suivi de chantier simplifié ou détaillé
- Saisie de la feuille des temps salariés

Configurations Minimales Requises : • Processeur : P4 2 GHz ou équivalent

• Ecran : résolution 1024x768 en 16 bits • Espace disque libre : 1,5 Go

• Mémoire : 1 Go

- Analyse de la rentabilité de chaque chantier
- Nouveau Saisie d'un numéro de série dans le suivi détaillé

#### Maintenance / S.A.V.

- Tableau de bord Maintenance
- Saisie des informations de garantie dans les fiches éléments
- Saisie du numéro de série et de la garantie dans les documents de vente
- Historique maintenance / S.A.V.
- *Contrats*
- Saisie et impression de contrats de maintenance
- Création d'un nouveau contrat à partir d'une facture client
- Facturation périodique des contrats
- Reconduction des contrats
- Impression de lettres de reconduction tacite
- Analyse de la rentabilité du contrat à partir du suivi de chantier simplifié

#### *Interventions*

Planning

- Génération de fiches d'intervention
- Impression de bons d'intervention • Facturation directe de l'intervention
- Nouveau Regroupement de plusieurs
- interventions sur une même facture • Création d'une nouvelle commande ou
- d'une nouvelle facture à partir d'un rapport d'intervention
- Création directe d'une intervention à partir d'un devis, d'une commande ou d'une facture
- Saisie des actions clients

ventions pour le S.A.V.

◆ Echéancier fournisseurs

APISOFT, COTE OUEST, GESTIMUM

• Windows XP® SP2

(1) les bibliothèques d'ouvrages et les tarifs fournisseurs ne sont pas fournis dans le logiciel

Systèmes d'exploitation supportés :

30 jours **d'Assistance offerts pour bien démarrer !**

Fonctionne avec Windows XP<sup>®</sup>, Vista et**Windows® 7**

• Windows Vista® SP1 32 bits et 64 bits • Windows® 7 32 bits et 64 bits Windows XP®, Vista® et 7 sont<br>des logiciels dont vous devez<br>faire l'acquisition préalablement<br>à l'utilisation du logiciel.

Document non contractuel • Octobre 2009 • Toutes les marques et les produits cités appartiennent à leurs propriétaires respectifs • RCS Versailles B 330838947 xxx

marques et les produits cités

Document non contractuel . Octobre 2009 . Toutes les

appartiennent à leurs propriétaires respectifs · RCS Versailles B 330838947

 $\frac{1}{\sqrt{2}}$ 

**Règlements** 

◆ Lien entre le planning et les interventions

◆ Saisie des rendez-vous salariés et des réservations du matériel

• Enregistrement des règlements clients • Edition des bordereaux de remise en banque  $\bullet$  Enregistrement des paiements fourniss

◆ Modes de règlement multi-échéances ◆ Génération du fichier bancaire ETEBAC 5 pour les virements et prélèvements. Importation - Exportation • Import/export paramétrable des fichiers clients, prospects, fournisseurs, éléments au format ASCII délimité ou fixe • Récupération automatique des données d'EBP Devis et Facturation Facturation Classic (versions 2004 à 2010) et d'EBP Devis et Facturation Bâtiment Classic • Génération et transfert automatique des écritures comptables au format : EBP, ITOOL, CEGID (Sisco et PGI), SAGE LIGNE 100, COALA, CCMX (Winner et AS400), CIEL, QUADRATUS, ISAGRI, AZUR, CADOR-DORAC,

◆ Création et consultation des fiches d'inter-